# **Multithreading (Concurrency) Lecture Notes**

*Last Updated: 4/2/2013*

#### **Multi-tasking**

In the beginning, computers ran in *batch mode*: a single program with total access to all resources. Later a multi-tasking operating system enabled multiple (independent) jobs to run (more or less) simultaneously.

*Multitasking* is performing two or more tasks (or *jobs*) at the same time. Nearly all operating systems are capable of multitasking by using one of two multitasking techniques: process-based multitasking and thread-based multitasking.

Each running job was (and is) called a *process*, which has state (a collection of data and handles to system resources such as files and devices) and a single sequence of instructions. It turned out that many tasks are easier to write, debug, and manage if organized as multiple copies of a process (e.g., a web server).

*Time slice, (context) switching, and scheduling are operating system ("OS")* terms related to multi-tasking. The amount of time a task is allowed to use the CPU exclusively is called a *time slice*, typically 10ms (a hundredth of a second). When the OS notices the time slice for some task has expired it can *preempt* the task. Then it must decide which task to run next (*scheduling*) and then restore the selected task so it can run from where it last left off (*context switching*).

**Newer computers have multiple CPUs** (called *SMP* or Symmetric Multi-Processing, or today *multi-core*). As many processes can run simultaneously as a computer has CPUs /cores.

Each core has its own RAM *cache*, so updates to shared variables may or may not be visible in other threads (and changes may be reordered) unless you take explicit steps to handle that.

The problem with multi-processing is that **creating a new process is slow and sharing data and resources between them is difficult.** (It is possible to set up a region of shared memory for two or more processes, but details differ between OSes and shared memory is rarely used. Sharing files is also fraught with peril. A DBMS can be used to share data easily and safely, but slowly. Processes can also use some form of message passing, e.g., pipes.)

To address the need for fast and easy ways to start multiple tasks that can share access to data, processes are now allowed to contain multiple (independent) sequences of instructions, known as *threads*.

Process-based multitasking is running two or more programs ("processes") concurrently. Thread-based multitasking is having a single program perform two tasks at the same time. For example, a word processing program can check the spelling of words in a document while you write the document.

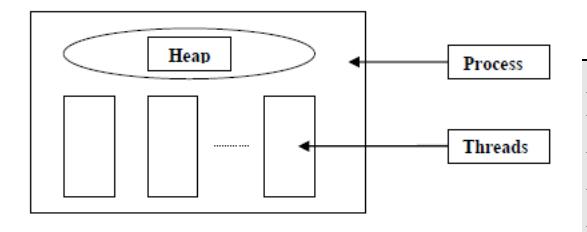

A *thread* is a sequence of steps executed one at a time. A multi-threaded program has several (up to thousands) of such threads all running at the same time. Most server programs today are multithreaded: web, ftp, DB, etc. Usually each incoming

request is handled by a separate thread. For the client-side, threads are used to provide a responsive user interface and for timers. (Java includes timer classes that do this automatically for you.) Often a thread is considered a mini or *light-weight* process.

**The process is still used as a container for the state** (the *heap* contents, and also OS resources such as priority, user ID, current directory, open file handles, network sockets, etc.) that all the threads in the process share. And every process contains at least one thread. However **each thread contains its own stack**, used to hold the method-local variables. In some OSes threads can also contain private (per-thread) "global" objects and possibly other state (and sometimes an extra stack for the kernel's use).

Threads of one process all share the same address space, in particular the same heap (where objects are). This makes switching from one thread to another much faster than switching from one process to another, and allows an easy and fast way for the different threads to share information (they can all access the same objects). This sharing is also the source of most problems with multi-threading.

**Summary:** *The threads of a single process share memory: objects (on the heap) but not variables local to methods. (This is because each thread has its own stack.) Sharing data is handy but can lead to problems.*

Qu: have you ever written a multi-threaded program? Ans: Yes, all Java programs are multithreaded. The programs we've written so far run in a thread called **main**, the *garbage collector* runs in a different thread, and the AWT event handling (the *AWT Event Handling Thread*, or *Event Dispatch Thread*) runs in another thread. (Qu: why doesn't the program end when main returns? Ans: a Java program (the JVM process) ends only when all (user) threads have terminated.)

**Using threads can simplify program design** especially for servers (create one thread per client request), but also for applications (responsive GUIs, fetching data from the Internet while other stuff goes on, using timers, etc., are all easier using threads). Without threads the programmer must manage all the tasks in a single thread, which is much harder.

**(**Show **Sort Algorithm Race** — Sun's multi-threaded sort demo Threads.java**)**

In addition to simplifying code, **multi-threaded programs usually run faster**. This is because when one task is blocked and can't continue yet (e.g., waiting for input from user) other tasks can continue to run, rather than force the whole program to wait.

As mentioned above, **modern CPUs have multiple cores**. Only a multi-threaded program can take advantage of additional cores. (Of course, other processes could run on other cores at the same time as your process).

**While multi-threading makes most programming tasks easier and faster, there are some pitfalls you need to watch for.** And since all Java programs are multi-threaded (except Java ME) you can't ignore this as some rare issue. AWT and swing are multi-threaded even if you don't create additional threads manually, so all GUI applications are multi-threaded. Most Java enterprise frameworks are multi-threaded too.

**The pitfalls all arise from sharing state between threads.** Threads communicate primarily by sharing access to objects' fields. This is efficient but makes two kinds of errors possible:

*Thread interference* errors occur when different threads access shared data using a sequence of steps. As the OS preempts the different threads, these steps may run in an interleaved fashion. This can cause data loss and/or corruption). **If the threads don't ever share data, then each one is independent of the others and no interference is possible.**

Independent threads can be run *asynchronously* since any interleaving of the sequences won't matter. This is the default assumption in Java. Sometimes however one thread must wait until another thread has completed some action. In this case you must run the threads *synchronously*. (Java includes support for doing this.)

*Memory consistency* errors are related to modern hardware. **Each CPU/core today contains a RAM cache, plus** *registers* **that hold data**. When one thread changes data, that change may only be saved in a register or in a cache and may not be "flushed" to RAM. If another thread tries to read that same data, it will fetch the (old) value from RAM and not see the change. If the second process also updates the value, both threads may use the wrong values. This problem is called a *visibility* issue, specifically that of *stale data*.

Code that is written to operate safely in a multi-threaded environment is called *thread safe*. **Now in most cases it is perfectly safe to ignore threading issues**, such as a non-GUI application with no state (that is, only local variables). Consider:

List list = new  $ArrayList()$ ;

If this statement is inside a method, list is only accessible by that one thread and the ArrayList object doesn't need to be thread safe. But if list is an instance or class variable, it is sharable (visible in other threads). If your code never creates other threads that access list, then the code is correct but is not thread safe. (This solution (only allowing object to be accessed by a single thread) is called *thread containment*, discussed below. This technique is used by swing).

**Even thread safe programs can have problems** known as *liveness* and *performance*. *Liveness* refers to a problem where the program never completes (e.g., *deadlock*). *Performance* **refers to have a program complete a task in a timely manner.**

**Summary:** *Threads may make programming easier and programs run faster, but sharing data between threads can lead to issues that must be addressed. These issues include thread safety, visibility, liveliness, and performance.*

## **MapReduce (Fork/Join):**

[*Adapted from [arstechnica.com/open-source/news/2010/01/googles-mapreduce-patent-what-does-it](file:///C:/Users/wpollock/Documents/Work/Cop2805-Java2/arstechnica.com/open-source/news/2010/01/googles-mapreduce-patent-what-does-it-mean-for-hadoop.ars)[mean-for-hadoop.ars](file:///C:/Users/wpollock/Documents/Work/Cop2805-Java2/arstechnica.com/open-source/news/2010/01/googles-mapreduce-patent-what-does-it-mean-for-hadoop.ars)*]

"Map" and "reduce" are functional programming primitives that have been used in software development for decades. A "map" operation allows you to apply a function to every item in a sequence, returning a sequence of equal size with the processed values. A "reduce" operation accumulates the contents of a sequence into a single return value by performing a function that combines each item in the sequence with the return value of the previous iteration. These are used for "divide and conquer" algorithms.

The idea is to split the data space to be processed by an algorithm into smaller, independent chunks. That is the "map" phase. In turn, once a set of chunks has been processed, partial results can be collected to form the result. This is the "reduce" phase.

A trivial example would be a huge set of integers for which you would like to compute the sum. Since addition is commutative, you can split the set into smaller subsets, where concurrent threads compute partial sums (one thread per subset). The partial sums can then be added to compute the

total sum. Because threads can operate independently on different areas of an array for this algorithm, you will see a clear performance boost on multicore architectures, compared to a monothread algorithm that need to iterate over each integer in the array.

Google's MapReduce framework is roughly based on those concepts. A series of data elements is processed in a map operation, then combined at the end with a reduce operation to produce the finished output. The advantage of partitioning a workload this way is that it's extremely conducive to parallelization. Each discrete unit of data in the series can be processed individually and combined at the end, making it possible to spread the workload across multiple processors or computers. It's an elegant approach to scalable concurrency, one that offers efficiency regardless of whether your environment is a single multicore processor or a massive grid in a data center.

Google published a paper in 2004 that described how it uses MapReduce. The paper attracted considerable interest and paved the way for the MapReduce pattern to become a common technique for parallelization. One of the most well-known third-party implementations of MapReduce for distributed computing is *Hadoop*, an open source Apache project now used by Yahoo, Amazon, IBM, Facebook, Rackspace, Hulu, the New York Times, and a growing number of other companies. Other MapReduce software includes CouchDB, and Nokia's QtConcurrent framework.

Recently, Google was awarded Patent #7,650,331 for MapReduce; it is not clear what might happen if they choose to enforce it.

Java7 includes some support for this. **ForkJoinTask** objects support the creation of subtasks, plus waiting for the subtasks to complete. (Consult the Java docs for specifics, also this [fork/join article](http://www.oracle.com/technetwork/articles/java/fork-join-422606.html) on Oracle's site.)

## **Using Threads — Thread Creation, Termination, and Thread Types**

In Java, each thread is represented by a Thread object (naturally!). These don't do anything by default. To create additional Thread objects that do something useful, either extend class Thread, or (better) create an object of any class that implements the Runnable interface (often an anonymous class is used) and then pass your Runnable object to the Thread constructor. The Runnable way is more flexible and is used more in practice. Here are examples of both ways:

```
class Foo extends Thread
{ public void run ()
   { ... } // Thread ends when this method returns
}
Foo f = new Foo();
f.start();
class Foo implements Runnable
{ public void run () { ... }
}
Thread t = new Thread(new Food));
t.start();
Thread t = new Thread( new Runnable(){
   public void run () { ... }
});
```
A newly created Thread doesn't run immediately. Start a Thread by calling its **start()** method. Once a Thread is started, it executes the instructions in its **run** method. **The Thread is**  *terminated* when run is exited for any reason (return, fall off the end, or an uncaught exception). (Of course other methods can be invoked from run.)

Once terminated a Thread can't be re-started or reused. However, many different Thread objects can be created from the same Runnable.

**(Show PServer1.java**.) Note in this example the class implements Runnable and a Thread is created from it in the class constructor. No reference to the new Thread object appears to be saved. (Or suppose instead you have a Thread t, and later, while the Thread is running,  $\phi$  t = null;) Qu: Is the Thread garbage collected or stopped? Ans: No, since there is still a reference to the thread in something called a ThreadGroup, used by the JVM to keep track of all threads in a process.

**Starting a Thread in its constructor is not a good idea** since the new thread may start executing before the main thread (running the constructor) does, and thus the new thread may access properties that haven't been initialized yet! If you do this, be sure the call to start the new thread is the last step in the constructor, and that no other classes extend this class (declare it final).

Another problem with PServer1 is that the run method must be public, yet it would not be desirable to allow any other thread to invoke the run method. The solution to this is to use *inner classes*. An anonymous inner class or a private static inner class can be used to prevent the outside world from invoking run. **(Show PServer2.java**.)

Every thread has a unique ID number. You can also set a name for your threads. Threads also have a priority (discussed below).

## **Thread Types — User and Daemon**

When you use the above code, you have created a *user* thread. These are the normal threads that you commonly use. When you start the JVM, a single user thread called *main* is created.

## **The JVM will shut down automatically when the last user thread terminates.**

Sometimes, you want to start a background thread and forget about it. Examples include threads that display a clock or play background music. If these were user threads, you would have to manually stop them. That takes more code and is a pain. Instead, Java provides *daemon* (not *demon*) threads for such purposes. (A *daemon* is "an attendant spirit", while a *demon* is "an evil being".) The garbage collector is typically a daemon thread. **A running daemon thread won't prevent the JVM from shutting down.**

Before a thread is started, you can invoke setDaemon(boolean) to change its type. **Once the thread is running, you can't change the type.**

#### **Thread States**

A thread in Java can be in one of six different states. The state determines what the thread can do, what an interrupt will do, and what locks and other resources the thread can hold. Concepts such as locks and interrups will be discussed later, but Java programmers should know what the states are:

- **New** Created, but not yet started. Such a thread can't do anything except start.
- **Runnable** A started thread. Note, all runnable threads take turns running.
- **Blocked** When a thread attempts to acquire a *lock* that isn't available, it must wait until the lock becomes available. Such a thread is *blocked*, and won't run. Once unblocked, the thread becomes runnable again.
- Waiting When a thread needs another thread to complete some action, it becomes inactive until notified. In the waiting state, the thread gives up its locks. Once notified, the thread enters the runnable state again if the locks it had are available, or the blocked state if they aren't.

A waiting thread waits for some *condition*. Until Java 5, each lock had one condition, causing many students to confuse the two concepts. Modern Java allows one to create as many conditions per lock as desired. (Conditions are sometimes called *condition variables*.)

Even though using one condition per lock is common, it helps to give the locks and conditions separate, descriptive names, such as accountLock (to lock a stock broker's customers' accounts) and metReservePrice (a condition a thread must wait for, before completing a transaction). You can imagine a single account with multiple stock trades pending, each awaiting a different condition.

- **Timed Waiting** Some of the methods that cause a thread to enter the Waiting state, have an optional *time-out* parameter that will cause the thread to become runnable even if the action it is waiting for never happens.
- **•** Terminated When the run method exits for any reason, it terminates. Such a thread may not be garbage collected (at least, not right away), but can never run again. (That is, you can't call start() on it.)

## **Pausing a Thread for Some Amount of Time — Thread.sleep**

A thread can be paused with **Thread.sleep(***milliseconds***)** or sleep(long *millis*, long *nanos*) methods. (Show **HoopsApp.java**.) (It can also be paused with a version of Object.wait that takes a time-out argument.)

A sleeping thread may awaken early. What happens when a sleeping thread gets *interrupted*? The sleep method is aborted with an **InterruptedException**.

After waking up, a thread might have to wait if other threads are running. Note that while sleeping a thread doesn't release any locks (discussed later).

Thread.sleep can be handy for a *timer* thread that does some work, then waits for a while by sleeping in a loop. When interrupted, the exception that gets thrown aborts the thread. Use code something like this (a common code pattern):

```
public void run ()
{ try {
      for (i ; ) { while ( ! work_to_do )
         { sleep( LONG TIME ); }
          do_work;
       }
    } catch ( InterruptedException e )
    { clean_up; }
}
```
Sleep duration is not very accurate on some platforms; once a sleeping thread wakes up, it may not run right away. If you plan on implementing your own timer threads, it is usually best to sleep for no more than 10 milliseconds, and use a loop to ensure you pause long enough:

```
long now = 0,
 stopTime = System.currentTimeMillis()+desiredInterval;
int duration = 10;while ( now < stopTime )
{ sleep( duration );
    now = System.currentTimeMillis();
    if ( duration > stopTime - now )
      duration = stopTime - now;}
```
#### **Using Java Timer Classes**

Using a thread as a timer was so common that different groups of developers added timer classes in later Java versions. javax.swing.Timer and java.util.Timer. (They work completely differently.) Be careful when using wildcard import statements with both these packages!

Heres an example of using the swing Timer (Beep the time every 10 sec):

```
Timer t = new Timer(10 000, new ActionListener()public void actionPerformed ( ActionEvent e ) {
    System.out.println( "At the tone, the time "
      + "will be " + new Date() );
   Toolkit.getDefaultToolkit().beep();
 }
});
t.start();
```
(Note the action is done on the event handling thread, so it must execute quickly. Also, nothing happens if the event handling thread isn't running, so this demo only works if there is a GUI created. However, it is simple to use.

The more general java.util.Timer has more features and control, doesn't require the GUI be running, and doesn't use the event handling thread (so your tasks can take as long as necessary). Here's an example:

```
public static void main ( String [] args ) {
  Timer t = new Timer(); // java.util.Timer
   TimerTask task = new TimerTask() {
     public void run () {
       System.out.println( "At the tone, the time "
        + "will be " + new Date() );
       Toolkit.getDefaultToolkit().beep();
     }
   };
   t.scheduleAtFixedRate( task, 0, 10_000 );
 }
```
Finally, the new concurrent package (since Java 5) has a more featureful class, which can be used as a replacement for java.util.Timer. It is called **ScheduledThreadPoolExecutor**. Here's a demo:

```
 public static void main ( String [] args ) {
   ScheduledThreadPoolExecutor timer =
     new ScheduledThreadPoolExecutor( 1 );
  Runnable task = new Runnable() {
     public void run () {
       System.out.println( "At the tone, the time "
        + "will be " + new Date() );
       Toolkit.getDefaultToolkit().beep();
     }
   };
   timer.scheduleAtFixedRate( task, 0, 10,
      TimeUnit.SECONDS);
 }
```
This code creates a pool of one thead. That thread runs a single task every 10 seconds (after an initial delay of zero seconds). The scheduleAtFixedRate method returns an object, a Future, that can be used to cancel the task.

## **Waiting for a Thread to Terminate — Thread.join**

One Thread ( $t1$ ) can wait for another ( $t2$ ) to finish before continuing by having  $t1$  run the code t2.join(). (E.g., an applet that starts loading media in a background thread, but then the user clicks a button which is supposed to display the media.) Here's an example:

```
class Foo { private bkgrndThread bt = ...;Foo() { bit.start(); ... }doWork () { bt.join(); showMedia(); }
}
```
Qu: What would happen if wait or join were used in an AWT Component event handler such as actionPerformed? Ans: the AWT thread pauses, locking up your GUI. (Try it!)

## **Stopping a Thread — Thread Cancellation**

It is very dangerous to stop (or *terminate*) a thread from the outside; there's no way to know what the thread is currently doing! (Imagine stopping a thread in the middle of a money transfer.) Originally Java had a method for this but it is deprecated. (Show Java doc for Thread.stop/suspend/resume.)

The correct technique is to tell a thread that you want it to stop. This is done by setting a boolean flag (a *field*) to true. The thread should periodically check this flag. When it sees the flag is set, the thread should stop as soon as it is safe to do so. (See **Threads.java**.)

*Summary: Create a thread by passing a Runnable to a Thread constructor. This creates a user thread. Use setDaemon(true) to create a daemon thread. Then use Thread.start to have it execute its run method. One thread can wait for another using join. A thread can pause using sleep. It is dangerous for one thread to pause or stop ("cancel") another, so instead have one thread set a flag the other checks periodically.*

## **Multi-Threading Issues — Visibility, Safety, Liveness (and Performance)**

Threads that don't share access to common resources (independent, asynchronous threads) have no issues. Those that do share access to objects (which is more common) have a number of potential problems, all ultimately caused by *thread interference* and *memory consistency* issues of modern computer hardware.

#### **Visibility Issues**

If two or more threads share access to some object's field (or to files or some other resources, but don't worry about that here), it is possible for one thread to update that field and other threads may never see the new value, only the old one. This is called a *visibility* issue. Non-volatile longs and doubles can't be read/written in a single, *atomic* (indivisible as far as other threads are concerned) operation. It is thus possible for the data to get corrupted.

If your data is read only, there is no problem. So using only immutable or constant data will solve the problem. Sadly in real applications you may need to share mutable data. Several techniques exist to handle this problem including using volatile, using atomic variables, and the use of synchronize blocks.

In the absence of synchronization some code can be optimized in a way that causes visibility and liveness problems. For example:

while ( ! done )  $++i$ ;

(where done is set by another thread) might (and in Sun's *HotSpot* JVM will) be *hoisted* (a type of optimization):

if ( ! done ) while ( true ) ++i;

#### **Thread Safety Issues**

**A** *thread safe* **object (or any shared data) is one that can safely be accessed by more than one thread at a time.** Because of the problems of thread interference and of memory consistency, objects aren't thread-safe by default.

There are four ways to address this issue (besides ignoring it and living with the crashes and lockups): *thread containment, use immutable objects, use atomic operations only,* and *synchronize* (or coordinate) access. Of these four, the last (using synchronized code) is the hardest and can cause liveness problems.

The thread safety of a class is vital information that should be put into the Java doc comments for any reusable classes, and any special thread safety issues should be documented on the methods that need them.

**It is recommended that you** *label* **classes with one of:** *immutable***,** *thread safe***,**  *conditionally thread safe* **(some methods will require external synchronization), and** *not thread safe***.** In his book *Java Concurrency in Practice*, Goetz recommends creating annotations for these categories and using them to label your classes and methods.

The main problem with sharing access to mutable objects (aside from the visibility issues discussed above) is that reading, updating, and writing an object's fields require multiple steps. But the sequence of steps done by a thread can be interrupted at any point and a different thread may access the data in the meantime. This interleaving of instruction sequences is known as a *race condition* or *race hazard.* (This problem is exactly why database systems use transactions.)

A *race condition* is present when the correctness of a program depends on the relative timing of (or order of interleaving of) multiple threads by the runtime.

**Example:** Two or more threads incrementing a shared counter in the order T1: read current val; T2: read current val; T2: increment; T1: increment:

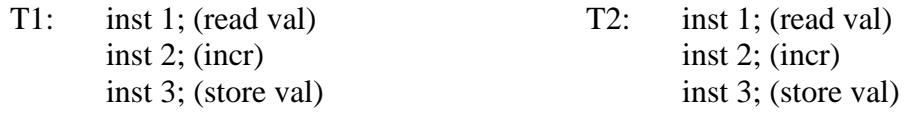

Java guarantees certain operations are *atomic*, including reading or writing an int. Sadly most applications need to read-modify-write, requiring multiple operations, so the sequence of instructions as a whole is not atomic.

Potentially interfering code fragments (often whole method bodies) are known as *critical sections* or *critical regions*. As with database transactions, a critical region must appear to be a single (or *atomic*) operation as far as the other threads are concerned. Any code that accesses the same shared data is a critical region for that data.

## **It is up to the developer to ensure that only a single Thread is executing statements from any of some shared resource's critical regions at any time.**

Consider the example above again. If T2 can't access the value while T1 is in the middle of its sequence of (three) steps, and vice-versa, then no corruption can occur. This requires some sort of synchronization of the threads.

Only after one thread has finished all the statements in a critical region for some piece of data is another thread allowed to start executing code from a (the same or another) critical region for that piece of data. If the JVM pauses T1 in the middle, T2 must be blocked (prevented) from running code in a critical region (but can run other code). Eventually T1 will finish and T2 will have a chance to use the data.

Every shared data resource is a potential trouble spot. Access to each shared resource requires a separate set of critical regions. That is, a given shared resource may be accessed/modified from several different places (different methods), and each such piece of code is a critical region for that shared resource. Worse, sometimes a group of resources must be updated atomically. (Example: Transferring money from checking to savings is not atomic since the system must decrement one account balance variable and increment the other variable. T2 must be prevented from accessing either account until T1 is finished with the transfer.) **(**Show **Bank.java**.**)**

While no two threads can be allowed to access the same resource at the same time, a given Thread or Threads may execute code from two (or more) critical sections at the same time, if they are critical sections for two different resources.

Qu: Is there a problem if many threads only read a shared variable? Ans: No.

Qu: Is there a problem if only one thread is writing and all others are just reading? Ans: Maybe, if the write is not *atomic*. Corruption can occur if one Thread writes while another reads, if the read operation takes two or more cycles (this is called a *non-atomic* read operation). Updating a single int is atomic but updating a long, double, or Object is not. It might happen that when a long is read the first 32 bits are the old value, but the next 32 bits are the new value. This usually results in garbage. Imagine reading from an array that was in the middle of being sorted.

#### **Liveness and Performance Issues**

Thread liveness is the complement of thread safety. In a nutshell thread safety means that nothing bad can happen, while **thread liveness means something good will eventually happen**. If not carefully designed a thread can get stuck waiting for events that never occur. Other threads may in turn wait for this thread and eventually all threads end up blocked! This situation is called *deadlock*.

A thread should never pause an application by blocking on some external event (such as user input) while within a critical section (that is, while holding locks). Sadly this type of code is common in some operating systems which is why they "lock up".

One common way to deal with this problem is to use the *observer pattern* (used to load and display Images). A second thread (the observer) does the waiting, and notifies the first thread only when the event has occurred.

Livelock is similar to deadlock except the threads aren't blocked; instead they keep trying some operation (such as accessing a shared resource) that always fails, usually in a loop. Imagine a DB transaction that always fails and gets rolled-back. Now assume the thread keeps trying until the transaction succeeds. While the thread isn't actually blocked, it won't do any work either.

**Starvation** describes a situation where a thread is unable to gain regular access to shared resources and is unable to make progress. This happens when shared resources are made unavailable for long periods by "greedy" threads that hog the resource for (very) long periods of time. Starvation can also happen when there are a lot of high-priority threads competing with some low-priority threads; the low priority ones may never run and are "starved".

**Performance** is related to liveness, in that there can be a lot of overhead with a multi-threaded program. If not carefully designed a program may not work quickly enough to satisfy performance requirements.

*Summary: Threads that access a shared object or other data require careful design to avoid the issues of data visibility, thread safety (and race conditions), and liveness. Any sequence of statements*  *that access or modify shared data form a critical region, and must execute atomically insofar as other threads are concerned.*

## **Solutions to Multi-Threading Issues:**

## **Thread Containment**

One method (used by swing) is called *thread containment*. With this method you don't worry about thread safe objects at all! Instead **ensure all objects are accessed by a single thread only**. The swing GUI uses this method; all GUI component updates (changes to the GUI) must be performed by the AWT event handling thread only (also known as the *event dispatch thread*).

Use **javax.swing.SwingUtilities.invokeAndWait()** and **invokeLater()** to execute the code in some Runnable on the event dispatch thread. The invokeLater method adds an event to run the code to the end of the queue. The invokeAndWait method is the same except it blocks the current thread until after the update is done (so don't call this method from an event handler!)

The problem with these methods is that you shouldn't try to do long running tasks on the event dispatch thread, or the user interface will appear to lock up. The correct technique is to do lengthy updates from a new thread, but you still must have the GUI update done on the event dispatch thread. In Java 6, the class SwingWorker was added to make this task simpler.

## **Using Immutable Data**

Another way to ensure thread safety is to **make objects immutable**. Sometimes however such an object needs to be replaced with a new one, and the reference to it must be shared and updated. The reference must be made thread safe using a different technique.

## **Declaring Data volatile**

Although the common case of a Thread critical section doing a "get-modify-set" sequence requires the use of synchronized blocks (discussed below), there are simpler cases when the overhead can be avoided. If access is atomic from all threads you only need to worry about visibility issues. Consider:

```
class Thermostat
{ int currentTemp; // set by another Thread.
    ...
public void run ()
{ for ( ;; )
    { if ( currentTemp < lowThreashold )
         setHeater( true ); // Turn up the heat.
      Thread.sleep( 1000 * 60 * 3 ); // Wait 3 min.
} }
}
```
This Thread only reads currentTemp, while some other Thread only sets it. Also note the currentTemp is an int, so no corruption is possible (it is atomic to get/set an int). However this code may not work! The JVM may think currentTemp is unchanged inside run and never check the RAM location, not realizing that some other code might change this variable. (This assumption is never made by the compiler when a synchronized block is used.)

The solution is to declare currentTemp as volatile, which forces the JVM to fetch the value of the variable from RAM every time through the loop. This avoids visibility (stale data) problems.

A volatile object reference means the reference is declared volatile, not the fields of the object. That is rarely useful.

## **Atomic Variables (since Java 5)**

Often multiple threads need access to a single shared variable and only require simple operations, such as incrementing a counter or updating a value. Using volatile won't help in cases where the variable is more than 4 bytes. As of Java 5, all volatile primitive and reference variables are read and written atomically.

Another method to ensure thread safety, is to **ensure all operations are** *atomic*. In the past, the only choice was to use synchronized blocks to make some object's getter and setter methods atomic, which slows down programs significantly. But such objects are thread-safe and easy to use.

Today, all modern processors have instructions for updating shared variables in a way that can either detect or prevent concurrent access from other processors. These instructions are called *compareand-swap* **or CAS**. Java now includes a whole slew of new thread-safe classes that contain (atomic) methods for common operations. These use CAS if available, and are much more efficient than using objects with synchronized methods!

A CAS operation includes three parameters: a memory location, the expected old value, and a new value. The processor will update the location to the new value if the value that is there matches the expected old value; otherwise it will do nothing. It will return the value that was at that location prior to the CAS instruction.

```
An example way to use CAS for synchronization is as following:
public int increment () {
   int oldValue = value.getValue();
   int newValue = oldValue + 1;while (value.compareAndSwap(oldValue,newValue)!=oldValue)
       oldValue = value.getValue();
    return oldValue + 1;
}
```
First we read a value from the value, then perform a multi-step computation to derive a new value (this example is just increasing by one), and then use CAS to change the value of value from oldValue to the newValue. The CAS succeeds if the value at address has not been changed in the meantime. If another thread did modify the variable at the same time, the CAS operation will fail, but detect it and retry it in a while loop.

The best thing about CAS is that it is implemented in hardware and is extremely efficient. If 100 threads execute this increment() method at the same time, in the worst case each thread will have to retry at most 99 times before the increment is complete. (By comparison, acquiring/releasing a lock can take thousands of instructions per thread.)

You can find these classes in the java.util.concurrent.atomic package: AtomicInteger, AtomicLong, AtomicReference, AtomicBoolean, array forms of atomic integer, and various atomic reference classes.

Using the atomic package is easy. Here's an example of a integer counter with some atomic methods:

```
import java.util.concurrent.atomic.*;
class Counter {
   private AtomicInteger value = new AtomicInteger(0);
    public int increment () {
     return value.getAndIncrement();
    }
    public int get () { return value.get(); }
```
You probably don't even need a special class Counter in this case. (Show AtomicInteger Java doc.)

Here's another example. Assume a server allows students to enroll at HCC on the Web, and that multiple students may register simultaneously (each from a different thread). How do you assign unique Student ID numbers? This sounds easy, just have a "nextID" static field. But access must be atomic and visible. Not so easy now! Or is it:

```
class Student {
private static AtomicLong nextID =
  new AtomicLong(10000); // or read from file or DB
public long assignID() {
  return nextID.getAndIncrement(); //look ma no locks
 }
}
```
#### **Using Synchronization and Locks**

The final method to insure thread safety is to coordinate the activities of multiple threads that share access to some object. This is known as *synchronization*.

Synchronization is done by creating a *lock* object to protect (or *guard*) each mutable resource (or set of resources) that has shared access. Then any code you write that access the shared resource, from any thread, must do these steps:

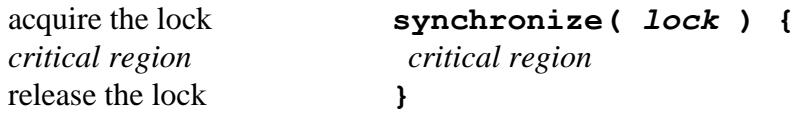

The code that accesses the object(s) appears atomic to other threads, since only one thread can hold a given lock at a time. In addition, **using synchronized blocks works like volatile, preventing visibility problems.**

Mutable thread-safe classes such as Vector use synchronization for each public method all the time, even if not multi-threading. But the locking code, while simple to use, takes a long time to run. The other methods for ensuring thread safety discussed above should be used instead, if possible.

**When a synchronized block exits for any reason, the Thread will** *release* **the lock.** (In some languages, you must explicitly release locks, but not in Java!)

When extending a class and overriding a synchronized method, you are not required to have the new method synchronized, unless it needs to be.

Until recently Java didn't have special lock classes. Instead **any object can be used as a lock, even the mutable object itself (which is common).** (The Java documentation calls this a *monitor lock* or just a *monitor*.)

Here's an example of a thread-safe integer counter using synchronized blocks:

```
public class Counter {
   private int counter = 0;
    public int get () {
       synchronized( this ) {
          return counter;
    } }
    public void increment () {
       increment( 1 );
    }
    public void increment ( int amount ) {
       synchronized( this ) {
         counter += amount;
} } }
```
In the code above the whole method bodies were *critical regions*. In such cases **Java allows you to use synchronized keyword as a modifier on the method; the object itself (this) is then used as the lock automatically:**

```
public synchronized int get () { return counter; }
```
(static methods will use the Class object for the lock instead.)

The larger your critical regions are the slower the application will be. **Keep synchronized blocks as short as possible.**

A thread never blocks by trying to acquire a lock it already holds. This feature is called *reentrant synchronization*. (So there is no problem invoking one synchronized method from another.)

#### **The java.concurrent.\* Packages**

An old-school (pre-Java 5) Java lock only allows a single thread to acquire it at a time, so only one thread can use a shared resource at a time. Such a lock is sometimes called a *mutex*, short for "mutually exclusive".) But what if you have performance issues instead of safety issues, and you need to limit the number of threads using some resource to a (small) number greater than one? (Ex: server with pool of 50 DB connections.)

You can use a type of lock called a *counting semaphore*. **A Semaphore can be used to easily limit the number of threads accessing some shared resource.** The semaphore is initialized with a maximum count. Each time someone "acquires the lock" the count is decremented, and each time the lock is released it is incremented. A thread attempting to acquire the lock will only block if the count becomes zero. Here's a class that uses a semaphore to control access to a pool of items from Java doc):

```
class Pool {
 private static final int MAX AVAILABLE = 100;
  private final Semaphore available =
       new Semaphore(MAX_AVAILABLE, true);
  public Object getItem() throws InterruptedException {
     available.acquire();
     return getNextAvailableItem();
   }
   public void putItem(Object x) {
     if (markAsUnused(x))
       available.release();
   }
```
java.util.concurrent.locks package (Java5) defines more powerful locks than the (relatively) easy to use ones built into class Object. Using them makes certain complex tasks a bit easier. The new Lock objects work very much like the implicit *monitor* locks used by synchronized code: only one thread can own a Lock object at a time. Lock objects also support a *wait/notify* mechanism to permit one thread to signal another when it is done with the shared resource (discussed below, page [16\)](#page-15-0).

Unlike monitor locks Lock objects can *back out* of an attempt to acquire a lock (that is, they won't block the thread if the resource is busy). The tryLock method backs out if the lock is not available immediately or before an optional timeout expires.

The package also contains some special purpose locks that elegantly solve some difficult problems, such as allowing multiple reader threads but only one writer thread at a time, and not having readers or writers starve each other. (This is a well-known but complex problem that would otherwise require two or more locks for the shared resource!)

Here's one example of using the new locks:

```
public class BankAccount
{ private Lock balanceLock;
   private double balance = 0;
    public BankAccount ()
    { balanceLock = new ReentrantLock();
       ...
    }
    public void deposit ( double amount )
    { try { // Critical region for balance:
          balanceLock.lock();
          balance += amount;
       } finally { balanceLock.unlock(); }
} }
```
The try-finally block is needed since an Exception would abort the method and never call unlock. Also, while this is more complex than just using synchronized, it adds many useful features such as multiple conditions you can wait for (using await and signalAll), and the ability to test if someone holds a lock.

Although the ReentrantLock is the most commonly used, others are also provided for other fairly common situations that are tricky to implement correctly just using synchronized.

## **Avoiding Deadlock**

Deadlock (a.k.a. *deadly embrace*) is a liveness issue that can occur whenever you have two or more Threads and two or more locks. (See **Dining Philosophers** – Sun's Deadlock Demo.) Ex: Thread one has lock A and tries to acquire lock B. Meanwhile Thread two has lock B and tries to acquire lock A. Both Threads end up waiting forever.

The common technique used to avoid potential deadlock in your Java program is known as *resource ordering*. This just means that all Threads must acquire locks in the same order. (Threads one and two must both acquire lock A before attempting to acquire lock B.) There are other possible solutions as well.

*Summary: The techniques available to avoid the potential issues include thread containment, immutable data, volatile fields, atomic (thread safe) objects, and using synchronization techniques including locks.*

#### **Communication Between Threads**

Inter-thread communications are a way for one thread to tell another something. There are a number of ways for one thread to tell another to pause, to wake up and go to work, and to terminate. Some of these are discussed below.

#### **Using interrupts**

An *interrupt* is an indication to a thread that it should stop what it is doing and do something else (E.g., a phone rings). Usually (but not always) you interrupt a thread to tell it to terminate ASAP. To interrupt a thread t invoke (from another thread) **t. interrupt()**. If the thread t is running the only effect is to set the *interrupted status* flag of  $t$  to  $t$  rue. If a thread  $t$  is waiting or sleeping when another thread invokes t.interrupt(), t will wake up with an InterruptedException instead (and the *interrupted status* flag will be set to false). (If the thread was blocked for I/O at the time, the flag is set to true and an ClosedByInterruptException is thrown.)

Inside thread t's run method you check the *interrupted status* flag using the static **Thread.interrupted**() method:

```
public void run ()
{ while (work_to_do && ! Thread.interrupted() )
    { do_something; }
    clean_up;
}
```
The static method Thread.interrupted() also resets the *interrupted status* flag. Use the non-static Thread.isInterrupted() method if you want to check the flag but not reset it if it was set.

Note that **if a thread detects it has been interrupted, it doesn't have to terminate**. A thread can do what it likes, including ignoring the interrupt or checking some other variable (field) to see what it should do next.

#### <span id="page-15-0"></span>**Using wait and notify**

Using locks correctly prevents threads from interfering with each other, but there are times when two or more threads need to communicate. **Consider when one** *consumer* **thread waits for work to arrive in a queue and processes it, and a** *producer* **thread adds work items to the queue.** This queue is a shared resource so must be protected by a lock. But if the queue is empty and the consumer uses Thread.sleep, the producer can't ever add work to the queue! (The consumer still has the lock.) A way is needed to have the consumer thread release the lock (at a safe point) and simultaneously go to sleep.

In Java this is done by having one or more consumer Threads **wait** for something to be done, and a producer Thread using **notifyAll** to alert the waiters that it's time for them to proceed. (Wait can also be invoked with a timeout (similar to sleep), to self-notify after the timer goes off.)

What's happening is that the lock built into every Java object also has one built-in *condition object*. This allows a thread to release its lock and *block* (sleep until awoken). Some other thread can access the resource, then wake up all threads that were blocked using that condition object.

The standard idiom to use is:

```
synchronized void doWork()
{ while ( ! ready_to_do_something )
       wait();
   doTheWork;
}
```
- 1. Everything runs from inside a synchronized block. This is essential.
- 2. When wait executes, the Thread both pauses **and** gives up its lock. This occurs *atomically*. After waking up again (i.e., after wait returns), the Thread must re-acquire its lock before it can proceed. (Qu: What's wrong with this code?)

```
synchronized void transferFunds ( float amount) {
this.checkingBalance -= amount;
wait(); // can't safely wait here!
this.savingsAccount += amount;
}
```
3. **The test on the condition should always be in a loop, never an if.** It is entirely possible to return from wait say an exception was thrown) and not have the condition satisfied.

Producer threads execute code like this when there is more work to do:

```
synchronized void readyToWork()
{ setUpSharedResourcesForWork;
   notifyAll();
}
```
notifyAll wakes up all waiting Threads. After testing their conditions the ones not involved will go back to waiting.

When using wait and notify, it is common to use a try block in the loop to catch and ignore any InterruptedExceptions that may occur.

More realistic *consumer* code needs to check if it should stop. Use code similar to this:

```
public void run ()
{ while ( ! time_to_stop ) {
       if ( work_to_do )
          do_something();
       else
          this.wait(); // Wait until notified
    }
    clean_up;
}
```
The *time* to stop field might be a boolean instance variable. When the main thread decides to stop the server, it can set *time\_to\_stop* to true. After each job is completed the server thread checks this field, so it won't stop in the middle of some job.

There is a version of wait that takes a timeout parameter similar to sleep.

It is possible to use **notify** instead of **notifyAll**. Notify wakes up a single waiting thread only. However you never know which one gets woken up! Using notify instead of notifyAll is an optimization that works only when:

- All Threads are waiting for the same condition
- At most one thread can benefit from the condition being met (i.e., only one thread can work)
- The above are true of all possible subclasses

Working with wait and notifyAll can be tricky but there are standard idioms (or design patterns) for using them in common situations. These have names such as *producer-consumer* and *readers-writers*.

Using a ReentrantLock (new in Java 5) you can create any number of condition objects from a lock. Instead of using wait, notifyAll, and notify, you use await, signalAll, and signal. Consider the BankAccount class above. You might want to add a withdraw method like this (not really, but it makes a simple example):

```
public class BankAccount
{ private Lock balanceLock;
    private Condition sufficientFunds;
   private double balance = 0;
    public BankAccount ()
   { balanceLock = new ReentrantLock();
       sufficientFunds = balanceLock.newCondition();
       ...
    }
    public void withdraw ( double amount )
    { try
       { balanceLock.lock();
          while ( balance < amount )
            sufficientfunds.await();
         balance - amount;
       } finally { balanceLock.unlock(); }
    }
    public void deposit ( double amount )
    { try
       { // Critical section for balance:
          balanceLock.lock();
         balance += amount;
          sufficientfunds.signalAll();
       } finally { balanceLock.unlock(); }
    }
}
```
Every time the main thread finds more work to do it can (for example) add it to a List in the server thread, and then run this.notify (or notify All). (The List would be a obvious choice for a lock object to use.) This will wake up the server thread if it was waiting and have no effect otherwise.

*Summary: Besides sharing access to memory (fields of objects) and files, one thread can wait for (join) another to terminate, interrupt a thread, or use wait and notify mechanisms, common for producer-consumer designs.*

# **Other Java Multi-Threading Features:**

# **Threads and Exceptions**

Exceptions occur in a specific thread. If an uncaught exception causes run to exit, the thread dies and the exception is lost. (So a try block around a some Thread.start() call does nothing!) What happens is the method **uncaughtException** in the dying Thread's ThreadGroup is invoked. By default this displays a stack trace to System.err, but you can override this behavior by the Thread.setUncaughtExceptionHandler() method.

This method is only since Java 5. For older Java you needed to extend ThreadGroup and override the uncaughtException method, and use the Thread constructors that take a ThreadGroup argument).

## **Thread Scheduling and Priorities**

Thread scheduling relies on the underlying system, so there are few guarantees. Generally, threads with a higher priority will run before (or perhaps more often than) threads with lower priorities. On some systems, a ready-to-run thread with higher priority can *preempt* a running thread with lower priority (which may never run again, a problem know as *starvation*), or it may run but not as often as the higher priority threads (a feature known as *priority aging*.) (This depends on the underlying operating system; starvation can be a common "gotcha".)

Typically, all Threads have **NORM\_PRIORITY**, except for the AWT event handling thread, which has a higher priority. Note that when creating a new thread, it will inherit the priority of the current thread. This would be a problem if you create a new thread in some Listener (Event handler) method, which get run by the AWT event handling thread. In this case, use setPriority(Thread.NORM\_PRIORITY);

**The priority can be set to any value in the range MIN\_PRIORITY to MAX\_PRIORITY, with a default of NORM\_PRIORITY.** You can set background thread priorities to NORM\_PRIORITY-1 and user interface thread priority to NORM\_PRIORITY+1, but usually it isn't necessary to adjust the priority.

The problem with priorities is that the JVM uses the underlying OS to schedule the threads, and different systems work differently. Windows 7 has seven priority levels, and Java thread priorites are ignored on Linux systems. Some systems may permit starvation, others permit priority aging. **Changing thread priorities is usually unnecessary and may be dangerous.**

A thread can provide a hint to the JVM (the part known as the *scheduler*) that it's ok to switch to another thread at this point (**Thread.yield()** ). On some system no Thread will preempt another, so you must call yield inside of the loop in run.

## **Thread Names**

The following are all public void methods of class Thread:

**getName(), setName( String** *name* **)** – Thread names are useful when debugging, or to determine which thread is currently running. The name can be passes as a Thread constructor argument too. The default name is "Thread-*n*", where *n* is an integer.

static currentThread() – returns a reference to the current Thread.

## **ThreadLocal variables**

Sharing the properties of a class between all the threads is often useful, but there are times when you'd like a field (instance variable) set that has a different value for each thread. For example: the socket (or IP address) to use for a telnet or web server thread, a user ID for a DBMS thread or a chat server, etc. Or consider a service that many Threads are clients of, and must keep track of some data for each Thread.

A server may have one Thread per conversation, with data such as transaction status and/or security (user logged in status). This is often referred to as thread *context* data. Java allows you to set threadspecific values from some fields using ThreadLocal. An additional use of ThreadLocal is for logging, where each thread maintains context data that the logger needs to display, and also each thread may have separate output buffers (else output may get mixed up).

An example use of ThreadLocal is in JSF and FacesContext.getInstance(). Compare this to many other frameworks which forces framework users to pass HttpRequest et. al. around, polluting method signatures just because somewhere deep inside there might be some HttpRequest utility method that needs to be called. (This is just an example of context data.)

**Why not use ThreadLocals?** ThreadLocal is generally only appropriate for highly optimized multithreaded applications such as application servers. It allows non-shared data access (within a single-thread of execution) without synchronization (*thread containment*). The potential performance gains are small with newer JVMs.

Like any object, you can declare the ThreadLocal reference as public, protected, or private, to limit the scope. But the main use usually means access from multiple classes. Thus ThreadLocals are in some ways Thread *global* variables, with all the problems that globals cause. It may be better to pass such context data as method parameters. Or use some framework that handles security and transaction details for you. (These likely use ThreadLocals internally but correctly.)

Using a local variable in run is private to a thread, but can't be seen from other methods. One way is to extend class Thread and add constructors and instance variables. But extending class Thread is not always the best choice.

Another way is to use a global array of objects (or database or file), say some static array, with some careful naming conventions so each thread knows which object in the array belongs to it. This is fragile, hard to extend or enforce, and easy to mess up! It is only slightly better to use a global Map of Threads to Objects. Both cases require using synchronization, vastly slowing down access to the data.

**The best solution is to avoid having per-thread data in the first place.** After that, consider passing the data around with parameters. Or using a framework that handles the per-thread data for you. The last resort is using ThreadLocal directly.

The ThreadLocal class is a wrapper class for objects that need to be thread specific. Each object has a set and a get method you can use to set and get the current Thread's value. These are usually called from static public methods. For example:

```
private static ThreadLocal userId = new ThreadLocal();
userId.set( new String("Hymie") );
...
String name = (String) userID.get();
```
There is also a InheritableThreadLocal class so child Threads can access the values.

**If you do use ThreadLocals directly be careful to clean them up when done, as in most cases they will not be garbage collected** when you think they might.

Another place where this bites people: Hot-deploy application servers. For example with Jakarta Commons Logging, passing *ClassName*. class to the constructor of the logger (a fairly common usage pattern) causes the class to be saved as a ThreadLocal object. When you hot deploy a *war* file that replaces the old war file the classes never get reclaimed and unloaded, resulting in a memory leak. Of course hot deploy shouldn't be used in production. You should always use a LogFactory.release(Thread.currentThread().getContextClassLoader()); in a ServletContextListener. It catches the cases where the application forgot to cleanup.

An alternative is to use MessAdmin, which will give you this behavior (and lots of others!) for free.

# **ThreadGroups**

ThreadGroups are used so the threads of different Applets don't interfere with each other; a separate ThreadGroup is generally created for each Applet. (This depends on the browser though; you could get a separate JVM instead.) You can create new ThreadGroups and control which threads belong to which group, and ThreadGroups can be nested.

If you create a new Thread without specifying its group in the constructor, the runtime system automatically places the new thread in the same group as the thread that created it (known as the *current thread group* and the *current thread*, respectively). When a Java application first starts up the JVM creates a ThreadGroup named "main". Thus unless specified otherwise in the constructor all new threads become members of this "main" thread group.

## **ThreadGroups can be used for security and management when there are lots of Threads, but the class was poorly designed and is rarely used (explicitly) anymore.**

The new java.lang.concurrent package provides a much better way to manage multiple threads. Instead of creating (and managing) your own thread objects you create an Executor. This has convenient methods to create new threads. For example, instead of:

```
new Thread( runable1 ).start();
  new Thread( runable2 ).start(); ...
you can use:
  Executor e = \ldots;e.execute( runable1 ); e.execute( runable2 ); ...
```
An ExecutorService is similar but has a submit method which is passed a Callable or a Runnable. A Callable has a call method, not a run method. The advantage is the call method can return a value when the thread terminates. (When a Callable is submitted, a Future object is created and returned. This object has methods you can use to determine the state of the Thread, a cancel method to (attempt to) terminate the thread, and another method to collect the return value, if any.)

# **Thread Pooling**

A single-threaded server is slow and difficult to write. A multi-process server (which creates or *spawns* a process for each session) is better but has a lot of overhead, since a process must be created for each conversation. A multi-threaded server is better still, and also allows the threads to share data (not so easy for a multi-process server).

But there can be unacceptable overhead on some platforms to create (I like *spawn*) Threads. One common real-world solution is known as *pooling*. In this scheme you create threads in advance and start them; they initialize themselves and then wait.

When the server needs a thread, it just notifies one that's in the pool and it's ready to go. Thus you only need the overhead of starting a new thread when the pool is empty.

When a Thread is done with its work instead of terminating it cleans itself up (back to the initial state), puts itself back into the pool, and suspends itself via wait.

Be careful about using thread-specific data when using Thread pools, it is easy to forget to reset these resources.

The new Java5 java.util.concurrent package has methods to make managing Thread pools easier than before. (See the Executors class.)

Suppose you have a set of data elements (or *jobs*), and you need to perform some kind of processing over each one of them. You want to maximize the speed at which this processing is done, but, on the other hand you don't want to hog every system resource available if the system is being used. A good strategy would be to have a thread pool with a pre-defined number of maximum active threads, which will process the data one item at a time as soon as the threads become available. This strategy can be quickly implemented using a fixed thread pool executor service. Here's an example network server:

```
class NetworkService {
  private final ServerSocket serverSocket;
  private final ExecutorService pool;
  public NetworkService(int port, int poolSize)
                               throws IOException {
    serverSocket = new ServerSocket(port);
     pool = Executors.newFixedThreadPool(poolSize);
   }
   public void serve () {
    try {
    for (i; j) pool.execute(new Handler(serverSocket.accept()));
    } catch (IOException ex) { pool.shutdown(); }
   }
   public shutdownPool () {
    logger.info( "Shutting down server..." );
     executor.shutdown();
    while ( ! executor.isTerminated() ) {
       try { 
         executor.awaitTermination( 1000,
             TimeUnit.MILLISECONDS );
       } catch ( InterruptedException e ) {
         ... // cancel shutdown
 }
     }
     logger.info( "Server shutdown complete." );
   }
}
class Handler implements Runnable {
    private final Socket socket;
   Handler(Socket socket) { this.socket = socket; }
    public void run() {
      // read and service request
} }
```
# **Timers**

"Old school" timers were just Threads that would sleep, then wake up and do something. To sleep with high precision use a loop similar to this:

```
void pause ( final int duration )
{ int resolution = 10; // 10 ms clock resolution
    for (int time=0; time<=duration; time+=resolution)
       try { Thread.sleep( resolution );
       } catch ( InterruptedException e ) {}
}
```
The empty catch clause is commonly seen, but not a good idea. Either handle the exception, or declare your method throws it. One way to handle it might be to set the thread's *interrupted* flag (which is not set when this exception is caught):

```
 ...
 } catch (InterruptedException e) {
     Thread.currentThread().interrupt();
 }
```
Now the flag can be tested by the calling (probably run) method.

Swing timers are easier to use to update swing GUIs:

```
int delay = 1000; // in milliseconds
ActionListener taskPerformer = new ActionListener()
{ public void actionPerformed ( ActionEvent ae )
   { doSomeWork(); }
};
new Timer( delay, taskPerformer ).start();
```
The javax.swing.Timer sends ActionEvents to the registered listener (here an anonymous inner class) every second. The work will be done on the AWT event handling thread.

*Show animation using timer (SSJava) and threads (Bouncing Hoops).*

If you are going to run your Applet/Application on Windows, then be aware that in most of the common browsers the clock resolution will be only about 54 ms (a frame rate of around 18 fps). You can set the sleep time to a lower value, but you may end up skipping frames.

It is easy to see this on most MS Windows systems if you write a short program that retrieves the system clock using currentTimeMillis() in a tight loop. Have the program count the number of times the value returned by currentTimeMillis() changes in one minute. You'll see that the value changes only about 18 times a second. Some systems (Mac or Intel systems running a non-Windows OS) have much higher system clock resolution.

Here is a complex example that shows most timer methods. It displays a clock until the user hits enter (See summary below for more details):

```
import java.util.*;
// Beware name clash with javax.swing.Timer!
class Clock {
public static void main ( String [] args ) {
   long initialDelay = 0L; // milliseconds
   long interval = 1000L; // miliseconds
   Timer t = new java.util.Timer ();
   t.scheduleAtFixedRate ( new TimerTask ()
     { public void run () {
       System.out.println ( new Date ().toString () );
     } }, initialDelay, interval
   );
  InputThread it = new InputThread ();
   it.start ();
   try { // Wait for input thread to terminate
   it.join ();
 }
   catch (InterruptedException e) { }
   t.cancel ();
}}
class InputThread extends Thread {
public void run () {
   try { // Wait for user to type Enter key
     System.in.read ();
   }
   catch (java.io.IOException e) { }
}}
```
#### **Testing Concurrent Programs**

The value of encapsulation is that it makes it possible to analyze the behavior of a portion of a program without having to review the code for the entire program.

Similarly, by encapsulating concurrent interactions in a few places, such as workflow managers, resource pools, work queues, and other concurrent objects, it becomes simpler to analyze and test concurrent programs. Once the concurrent interactions are encapsulated, you can focus the majority of your testing efforts primarily on the concurrency mechanisms themselves.

Concurrency mechanisms, such as shared work queues, often act as conduits for moving objects from one thread to another. These mechanisms contain sufficient synchronization to protect the integrity of their internal data structures, but the objects being passed in and out belong to the application, not the work queue, and the application is responsible for the thread-safety of these objects. You can make these domain objects thread-safe (making them immutable is often the easiest and most reliable way to do so).

*Summary: Threads are terminated by an uncaught exception, which prints a stack trace by default but you can change that by* setUncaughtExceptionHandler. *All threads have a priority but there is no guarantee that changing priorities will have any effect, and if there is an effect you can't tell what it will be. Threads can have a name set on them; the default is thread-n. Threads can use ThreadLocal to contain objects to a single thread. ThreadGroups hold references to active threads. Every thread is created as part of some ThreadGroup, "main" by default. You can manage groups of threads better using the Java5 Executor classes instead. A common technique to improve performance is known as thread pooling. Rather than create threads to use as timers Java provides simple swing timers and a powerful general-purpose timer in java.util.*

## **Multi-thread Summary**

- A *thread* is a sequence of steps executed one at a time. A *multithreaded* program has several (up to thousands) of such threads all running at the same time. Each thread maintains its own state: a stack for local variables, thrown exceptions, priority, status (running, sleeping, blocked, etc.), and other information.
- A multithreaded program can run much more efficiently (especially on *SMP* servers) than a single threaded one. Threads are useful for background tasks such as slow loading media for Applets (assuming you don't need the media right away), increasing responsiveness of GUIs (by having short event handlers that *spawn* threads to do the hard work, then return quickly), interactive systems, and servers.
- A multithreaded program doesn't terminate until the last non-*daemon* (or *user*) Thread does. Use daemon threads for background tasks (animations, tickers, etc.). Such threads typically are set with a lower priority as well. Use setDaemon (true) to set a user thread to be a daemon thread. It is not legal to try to turn a daemon thread into a user thread.
- A Java thread can be in one of six states: *new, runnable, blocked, waiting, timed waiting*, or *terminated*.
- Having and using multiple threads is easy unless the threads must share access to common resources, such as properties (*fields*) of classes. Unfortunately this is the most common situation. If access isn't controlled (*synchronized*) than a *race condition* or *race hazard* exists. These are tough to troubleshoot, as you may not discover the problem during testing.
- For each shared resource, the code that modifies and/or reads the resource is called a *critical section*, which must behave *atomically*. Each critical section should be inside a *synchronized block*. In some cases it is enough to declare the variable as volatile. Entry into a synchronized block requires that the thread *acquires* a *lock*, which is automatically *released* when the block exits.
- Not every variable needs its own lock (e.g., Bank.java). The rule is that every set of resources that are updated or read together (atomically) requires a unique lock to protect its critical sections.
- Since one Thread has to wait (or *block*) to acquire a lock another Thread already has, there might be a considerable delay before the second Thread runs. So, keep critical sections as short and fast as possible.
- When a multithreaded program uses more than one lock, *deadlock* is possible. Use the *resource ordering* technique to prevent potential deadlocks.
- Threads have priorities in the range MIN\_PRIORITY <= NORM\_PRIORITY <= MAX PRIORITY, but there are no guarantees about how the Java thread scheduler will work. A thread can (and should) use Thread.yield to tell the system it is OK to let another thread run now. Scheduling threads depends on the underlying operating system, so it may have no effect, or different effects on different systems. A system's scheduling policies can cause *thread starvation* or *priority aging*. It is usually best to not change thread priorities, except to set the priority of threads started from the AWT event handling thread back to NORM\_PRIORITY.
- A thread can use Thread.sleep to *suspend* itself for a while, but there is no guarantee that the thread won't wake up early, or that it will run as soon as it does wake up. You can specify how long to sleep in milliseconds (an overloaded version allows nanoseconds as well). A sleeping thread still has whatever locks it previously acquired.
- Threads can communicate by using wait and notifyAll. wait causes the thread to become suspended and releases all its locks (these steps happen atomically). Once the thread awakens it must first re-acquire its locks before proceeding. A different thread uses notifyAll to waken all suspended threads; they usually check if it is ok to proceed and all but one usually go back to waiting. An optimization is sometimes possible to awaken a single suspended thread using notify.
- The standard idiom for using wait and notifyAll is:

```
void aMethod ()
{ synchronized ( this )
    { while ( ! condition )
          wait();
       doSomeWork();
    }
}
```
It is important to use a synchronized block, and to use a loop (and not an *if* statement) to see if it is ok to do some work. Typically some other thread will create some work (such as a printjob), and use notifyAll to alert the server Thread there is some work to do.

- One thread can wait for another to terminate before proceeding by using Thread.join. An overloaded version of this method takes timeout values similar to sleep.
- wait, notifyAll, and join are primitive operations but there are standard design patterns that use them such as *producer-consumer*, and *readers-writers*.
- It is not safe to stop (*cancel*) or suspend a Thread from another thread, as a Thread might be in the middle of a critical section. Instead, set flags that a Thread will check periodically (when it is safe to stop/suspend), and/or *interrupt* the Thread.
- someThread.interrupt causes *someThread* to set a flag which indicates the Thread has been interrupted. This causes waiting and sleeping Threads to wake up with an InterruptedException, but doesn't otherwise stop a thread from whatever it was doing. A Thread can use isInterrupted to see if it has been interrupted, or interrupted to check and also reset the flag. Using interrupt and interrupted is often easier than using wait and notifyAll.
- Using the ThreadLocal class it is possible to have non-shared or *thread-specific* properties of a class.
- Collections of threads can be managed by using ThreadGroups, which hold Thread references (and other ThreadGroup references). These are used to control security, priority, and other facets of threads in the group. There is always at least one ThreadGroup, and by default references to new threads are put in it. Web browsers usually have one ThreadGroup for each Applet's threads.
- Overriding the ThreadGroup.uncaughtException method is the only way an Exception in one thread can communicate this fact to another. By default, uncaught Exceptions in a thread terminate the thread and then vanish.
- *Thread pooling* is a technique wherein Threads are created (*spawned*) in advance, suspended, and put in a list. This allows for a more responsive server.

 java.util.Timer and java.util.TimerTask were added in Java 1.3, as was the javax.swing.Timer class. Use a Timer object to schedule tasks—TimerTask subclass objects—for execution. Timer uses a thread internally. To create a Timer object, call either the Timer() or Timer(boolean isDaemon) constructor. Then call one of the Timer's schedule methods, passing a TimerTask and an indication of when and how often to run the TimerTask.

A single Timer can handle the scheduling of many TimerTasks, but all TimerTasks share a single thread so don't let one task hog the Timer. You must extend class TimerTask and override its run method. The swing Timer is easier to use, to update swing GUIs. Be careful of the name clash if importing both  $j$ ava.util.\* and  $j$ avax.swing.\*!